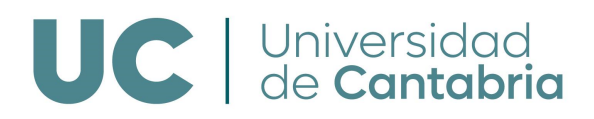

**Escuela Politécnica de Ingeniería de Minas y Energía**

# **GUÍA DOCENTE DE LA ASIGNATURA**

**A-43-022 (1) Gestión de nubes de puntos obtenidas mediante TLS y aplicación en el ámbito minero**

**43-MC3-010 (3) Microcredencial Universitaria en Integración de Herramientas Digitales Geomáticas en Minería.**

**Curso 2023/2024**

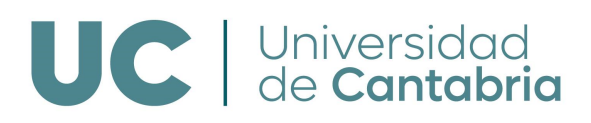

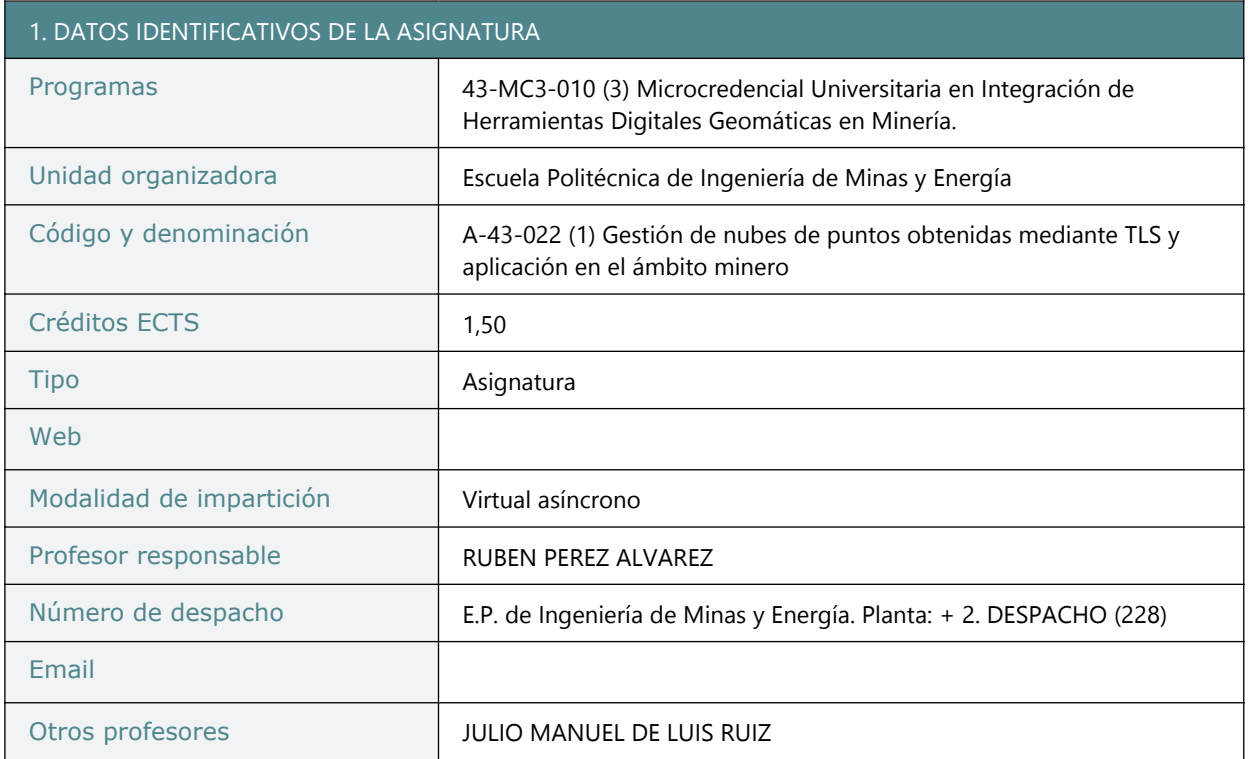

### 2. COMPETENCIAS DEL PROGRAMA TRABAJADAS EN LA ASIGNATURA

Competencias genéricas

G05 Resolución de problemas.

G04 Capacidad de gestión de la información.

G03 Conocimientos de informática relativos al ámbito de estudio

Competencias específicas

E07 Uso creativo de la tecnología digital. Nivel de competencia: Avanzado (aplicación de diferentes herramientas y tecnologías digitales para crear conocimientos, procesos y productos innovadores).

E06 Identificación de necesidades y respuestas tecnológicas. Nivel de competencia: Intermedio (evaluación de las necesidades y aplicación de herramientas digitales y posibles respuestas tecnológicas para resolver esas necesidades. Seleccionar formas de ajustar y personalizar los entornos digitales <sup>a</sup> las necesidades personales).

E05 Desarrollo de contenidos digitales. Nivel de competencia: Altamente especializado (creación de soluciones <sup>a</sup> problemas complejos de definición limitada, integración de conocimientos para contribuir <sup>a</sup> la práctica profesional y al conocimiento y orientar <sup>a</sup> otros en el diseño de contenidos.

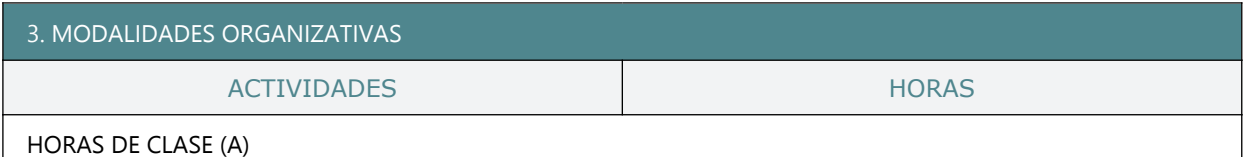

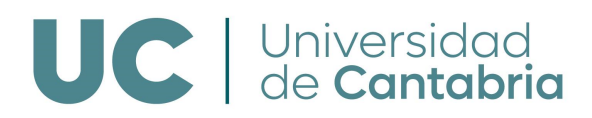

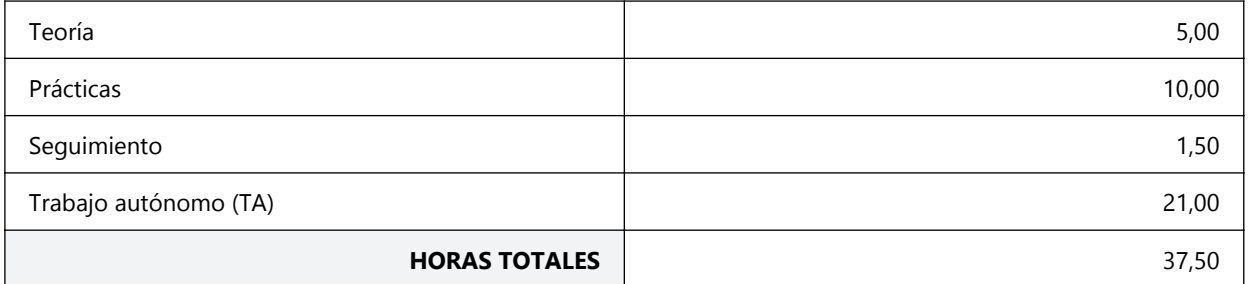

#### 4. ACTIVIDADES FORMATIVAS

1.- COMPLEMENTO TEÓRICO 1.1.- Introducción Gemelos 1.2.- Modelos Definición TLS. 1.3.- Generación de Modelos (Primera parte). 1.4.- Generación de Modelos (Segunda parte). 1.5.- Interpolación de Modelos 1.6.- Métodos Indirectos 1.7.- Métodos Directos 1.8.- Láser Escáner 1.9.- Aplicaciones TLS 2. COMPLEMENTO PRÁCTICO 2.1.- Relación de programas que se aplicarán <sup>y</sup> descarga de los mismos. 2.2. PRÁCTICA 1. 2.2.1.- Introducción y contextualización 2.2.2.- Tratamiento en Leica Cyclone Register 360 (Parte 1). 2.2.3.- Tratamiento en Leica Cyclone Register 360 (Parte 2). 2.2.4. Tratamiento con Cloud Compare (Parte 1). Alineación <sup>o</sup> registro. 2.2.5.- Tratamiento con Cloud Compare (Parte 2). Optimización de nubes. 2.2.6.- Tratamiento con Cloud Compare (Parte 2). Generación de recorridos virtuales. 2.2.7.- Mallado. Parte 1. 2.2.8. Mallado. Parte 2. 2.3.- PRÁCTICA 2. 2.3.1.- Labores de interior. Introducción. 2.3.2.- Labores de interior. Obtención de secciones transversales de una galería con CloudCompare. 2.3.3.- Labores de interior. Cálculo volumétrico. 2.4.- PRÁCTICA 3.- 2.4.1.- Estructuras Mineras. Contextualización 2.4.2.- Estructuras Mineras. Registro, georreferenciación, tratamiento y exportación de la nube. 2.4.3.- Gestión en CloudCompare y MeshLab.

### 5. CALENDARIO

De 20 de noviembre <sup>a</sup> 31 de diciembre de 2023.

### 6. SISTEMAS DE EVALUACIÓN

El sistema de evaluación comprende una evaluación continua con un peso del 60%, compuesta por un Test de contenidos (con un peso de un 30% en la evaluación del módulo, correspondiente <sup>a</sup> un 15% respecto <sup>a</sup> la evaluación total de la microcredencial), y la entrega del informe de prácticas del Módulo II (con un peso de un 30% en la evaluación del módulo, correspondiente <sup>a</sup> un 15% respecto <sup>a</sup> la evaluación total de la microcredencial). El módulo cuenta además con un Test Final de Contenidos, que tendrá un peso del 40% en el caso de haber superado la evaluación continua con una calificación igual <sup>o</sup> superior <sup>a</sup> 5/10 en el cómputo global de la misma, <sup>o</sup> del 100% en caso de no haber superado dicha calificación mínima.

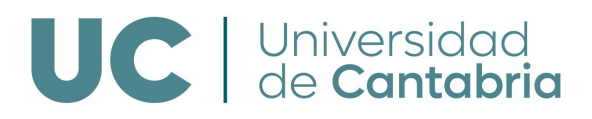

Pueden encontrar los manuales oficiales de las aplicaciones Leica Cyclone Register 360 y CloudCompare en los siguientes enlaces: Leica Cyclone Register: https://shop.leicageosystems.com/sites/default/files/2019-04/leica\_cyclone\_register\_360\_1.5\_quick\_start\_guide.p df CloudCompare: https://www.cloudcompare.org/doc/qCC/CloudCompare%20v2.6.1%20-%20User%20manual.pdf

8. INFORMACIÓN ADICIONAL